#### <span id="page-0-1"></span><span id="page-0-0"></span>Java Programming

#### Zheng-Liang Lu

Department of Computer Science & Information Engineering National Taiwan University

> Java 405 Spring 2024

> > KO K K Ø K K E K K E K V K K K K K K K K K

```
1 class Lecture8 {
2
3 "Exceptions and Exception Handling"
4
5 }
6
7 // Keywords:
8 try, catch, finally, throw, throws, assert
```
 $\mathbf{A} \equiv \mathbf{A} + \mathbf{A} + \math$ 

### Introduction

- <span id="page-2-0"></span>• An exception is to interrupt "normal" program flows.<sup>1</sup>
	- For example, opening a non-existing file results in FileNotFoundException.
- When the callee throws an exception object, this object should be well-handled by the caller, by providing proper exception handlers.
- In other words, a specific exception handler catches the associated exception.

1Note that an exception should be a force majeur[e e](#page-1-0)[ven](#page-3-0)[t](#page-1-0)[.](#page-2-0)  $\Rightarrow$   $\Rightarrow$   $\Rightarrow$   $\Rightarrow$   $\Rightarrow$  $QQ$ Zheng-Liang Lu [Java Programming](#page-0-0) 365

#### <span id="page-3-0"></span>The Handling Block: try-catch-finally

- Now we proceed to introduce the three components of exception handlers: the try, catch, and finally blocks.
- First, wrap the normal operations which may throw exceptions in the try block.
- We then write down the handlers for specific exceptions.<sup>2</sup>
	- You may consider a multi-catch (using  $\mid$  to separate them).<sup>3</sup>
	- Usually, we put the super-type **Exception** in the last catch clause to catch the exceptional exceptions.
- Java provides the finally block, which is always executed when the try block exits.
	- This block is mainly used for cleanup, say closing a file.

 $2$ Try to handle each exception but not once at all.

<sup>&</sup>lt;sup>3</sup>The grouped exceptions in th[e s](#page-2-0)ame catch clause sh[ou](#page-4-0)[ld](#page-2-0) [b](#page-3-0)[e](#page-4-0) [sib](#page-0-0)[lin](#page-0-1)[gs.](#page-0-0)  $\Omega$ 

```
import java.util.Scanner;
  import java.util.InputMismatchException:
3
4 public class ExceptionDemo {
5
6 public static void main(String[] args) {
7
8 Scanner input = new Scanner(System.in);
Q10 try {
11 System.out.println("Enter an integer?");
12 int x = input.nextInt();
13 } catch (InputMismatchException e) {
14 System.out.println("Not an integer.");
15 } catch (Exception e) {
16 System.out.println("Unknown exception.");
17 } finally {
18 input.close();
19 System.out.println("Cleanup is done.");
20 }
2122 System.out.println("End of program.");
23 }
24
25 }
```
## Exception Hierarchv<sup>4</sup>

- The topmost class of the exception hierarchy is **Throwable**.
- All Throwable subclasses are categorized into two groups: unchecked exceptions and checked exceptions.
- Checked exceptions must be checked at compile time.
	- For example, IOException and Exception.
- Unchecked exceptions are not forced by the compiler to either handle or specify the exception.
	- For example, RuntimeException.

 $A \cap (A \cup A \cup B) \rightarrow A \cup (A \cup A \cup A) \rightarrow A \cup (A \cup A)$ 

<sup>&</sup>lt;sup>4</sup>See [Diagram of Exception Hierarchy.](https://www.programcreek.com/2009/02/diagram-for-hierarchy-of-exception-classes/)

#### Throwing Exceptions

- As a library maker, we disallow some user's behaviors.
- Java provides the throwing mechanism by using throw (issuing) and throws (translation).

```
1 public class Circle {
2
3 private double radius;
4
5 public Circle(double r) throws Exception {
6
7 if (r <= 0) throw new Exception("Invalid radius.");
|8| radius = r;
9
10 }
11
12 }
```
 $\mathcal{A} \subseteq \mathcal{A} \rightarrow \mathcal{A} \oplus \mathcal{A} \rightarrow \mathcal{A} \oplus \mathcal{A} \rightarrow \mathcal{A} \oplus \mathcal{A}$ 

 $\equiv$ 

#### Customized Exceptions

• Use class inheritance to create our own exceptions.

```
1 public class InvalidRadiusException extends Exception {
2
3 public InvalidRadiusException(double r) {
4
5 super(String.valueOf(r));
6
7 }
8
\overline{Q}
```
**K ロ ト K 何 ト K ヨ ト K ヨ ト** 

 $\equiv$ 

```
1 public class Circle {
2
3 private double radius;
4
5 public Circle(double r) throws InvalidRadiusException {
6
7 if (r <= 0) throw new InvalidRadiusException(r);
|8| radius = r;
Q1011
12 }
```

```
1 public class NewExceptionDemo {
2
3 public static void main(String[] args) {
4
5 try {
6 new Circle(−10);
7 } catch (InvalidRadiusException e) {
8 System.out.println(e); // Check the result!
9 }
10
11 }
12
13 }
         Zheng-Liang Lu Java Programming 371
```
#### Assertion

- An assertion is a statement that enables you to test your assumption about the program, as an internal check.
- Before running the program, add "-ea" to the VM arguments so that these assertion statements can be tested.

```
1 public class AssertionDemo {
2
3 public static void main(String[] args) {
4
5 int x = 1;
6 assert ("x is not equal to 2.", x == 2);
7 // AssertionError occurs!!
8 System.out.println("End of program.");
Q10 }
11
12 }
```
 $A \equiv 1 + 4 \pmod{4} \Rightarrow A \equiv 1 + 4 \pmod{2} \Rightarrow A \equiv 1 + 4 \pmod{2} \Rightarrow A \equiv 1 + 4 \pmod{2} \Rightarrow A \equiv 1 + 4 \pmod{2} \Rightarrow A \equiv 1 + 4 \pmod{2} \Rightarrow A \equiv 1 + 4 \pmod{2} \Rightarrow A \equiv 1 + 4 \pmod{2} \Rightarrow A \equiv 1 + 4 \pmod{2} \Rightarrow A \equiv 1 + 4 \pmod{2} \Rightarrow A \equiv 1 + 4 \pmod{2} \Rightarrow A \equiv 1 + 4 \pmod{2} \Rightarrow A \equiv 1 + 4 \pmod{2} \Rightarrow A \equiv 1 + 4 \pmod{$ 

### Unit Test: JUnit

- Writing test codes is to automate the testing routine for future changes.
	- What works in the past should work after modification.<sup>5</sup>
- However, we should avoid writing test codes together with the normal codes!
- $\bullet$  In practice, you may use JUnit $^6$  to write test cases for your project.

<sup>5</sup>See also [Test-Driven Development \(TDD\).](https://en.wikipedia.org/wiki/Test-driven_development)  $6$ See https://junit.org/ Zheng-Liang Lu [Java Programming](#page-0-0) 373

# Fin.

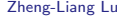

メロトメ 御 トメ 君 トメ 君 トッ 君